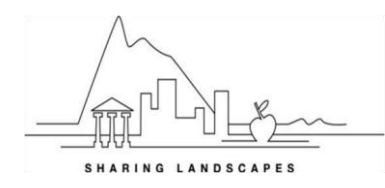

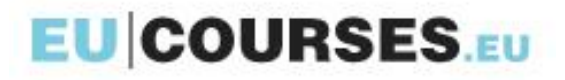

## **Sharing Landscapes: Lesvos, Greece 13 - 19 September 2015**

The course contains 56 hours of guided tuition over 7 days. Activity times and days may be adjusted during the course. **The course leader will confirm the meeting time each evening for the following day.**

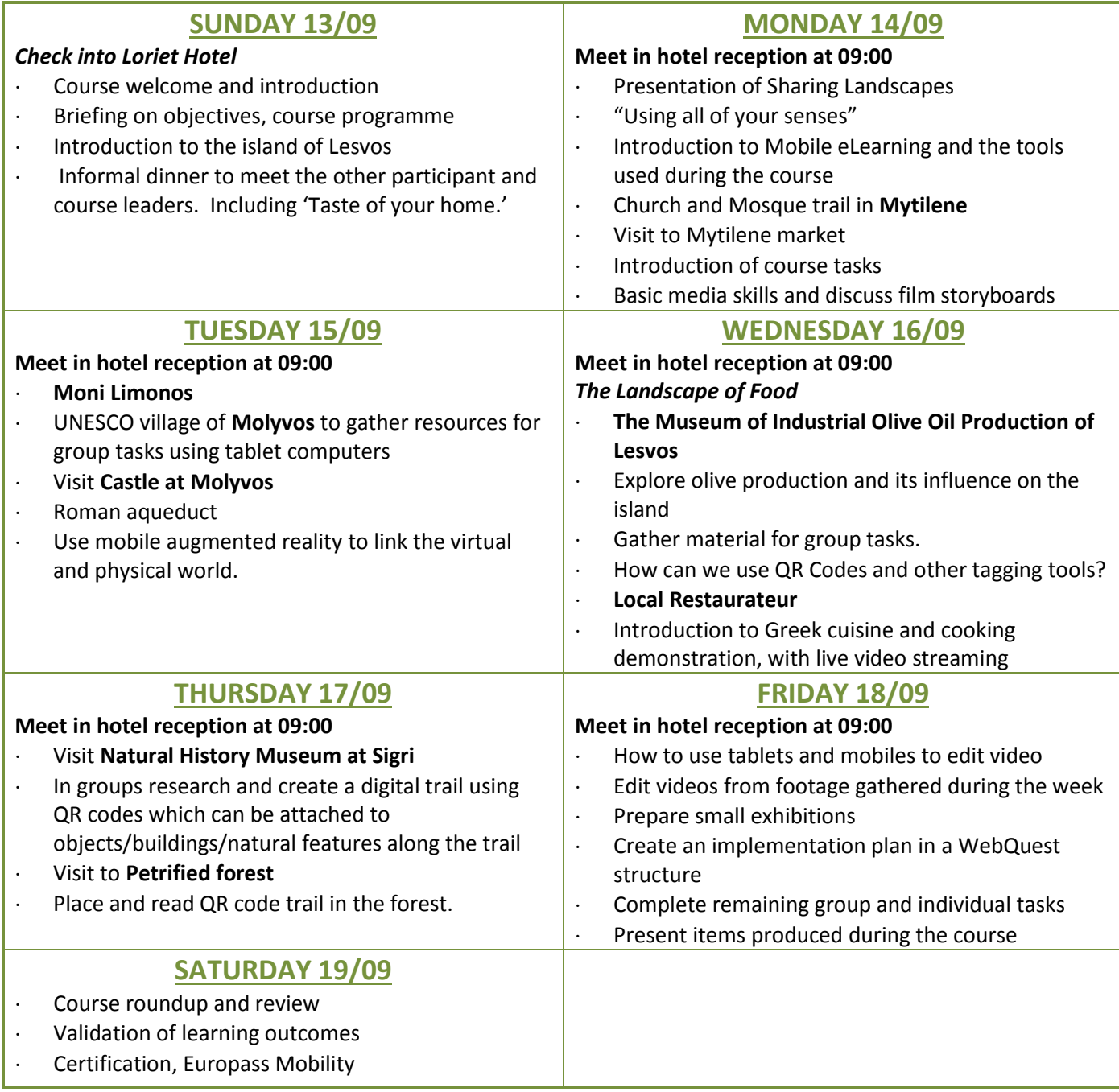

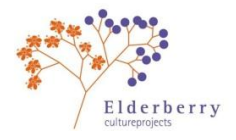

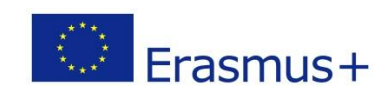

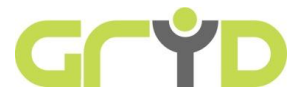